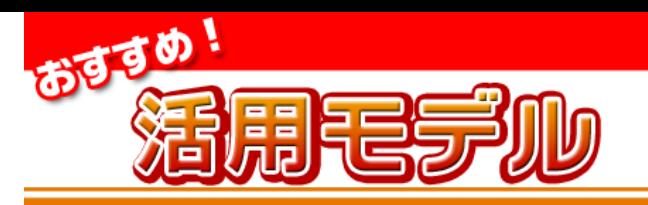

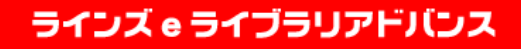

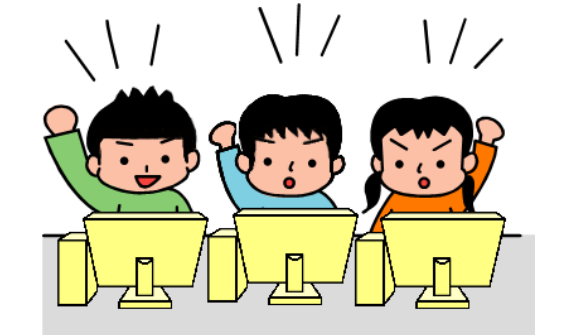

## ■<mark>愁 ~一斉学習~</mark><br>■ ドリルを使って単元テスト

- •児童生徒全員に同じドリル問題を出題して学習させる「一斉 学習」という機能が利用できます。
- •小テストの代わりに「一斉学習」を行うことで、学習した内容の定着度の確認に役立てることができます。

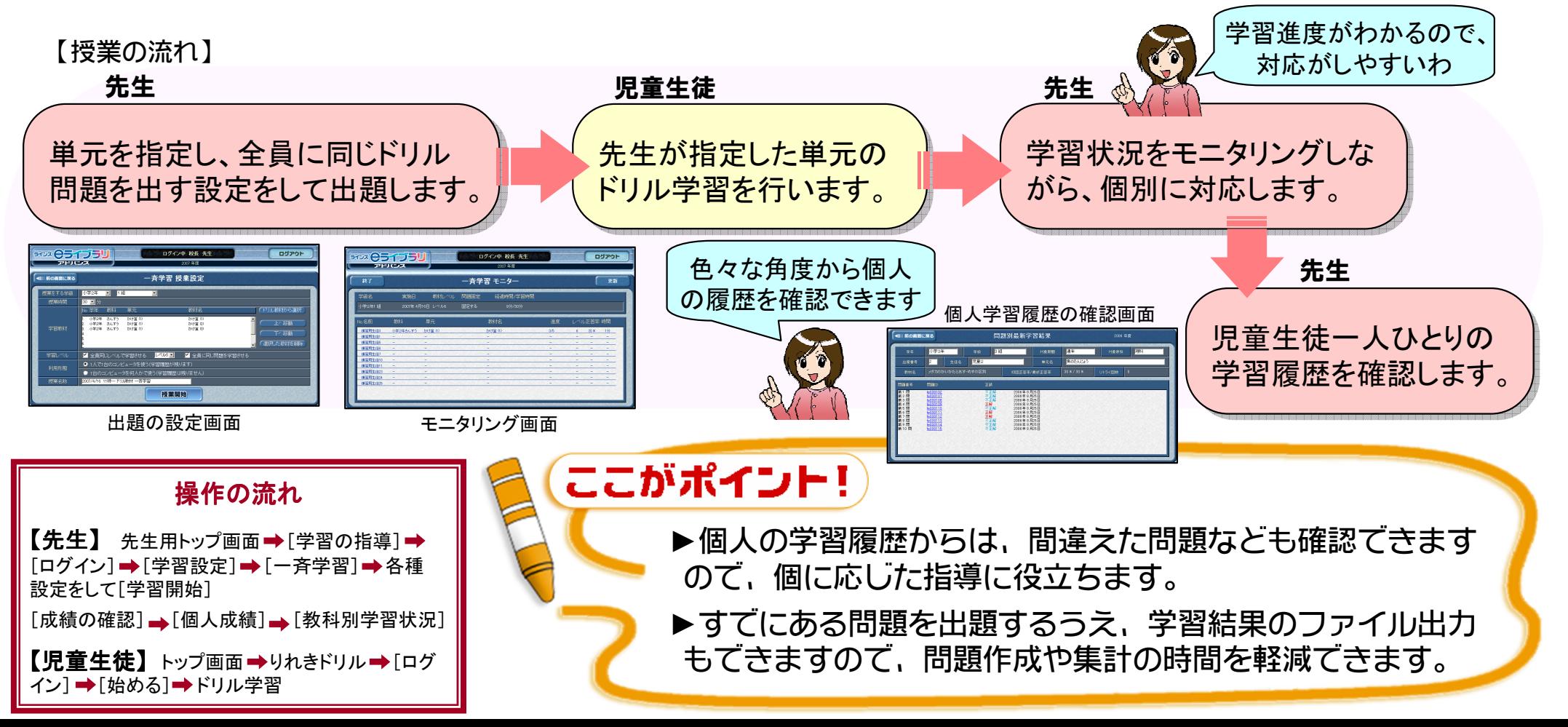

定着度の確認